**St.-Ursula-Schule St.-Ursula-Weg 5 21335 Lüneburg Tel 04131 – 3097930 Fax 04131 – 3097944 Mail info@st-ursula-schule.lueneburg.de**

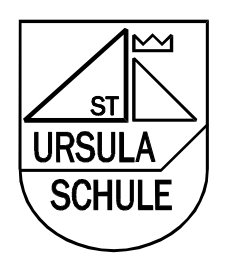

St.-Ursula-Schule \* St.-Ursula-Weg 5 \* 21335 Lüneburg \* 129 Lüneburg Lüneburg, den 29.03.2017

# *Medienkonzept der St.-Ursula-Schule*

## **Inhaltsübersicht**

#### **0. Vorbemerkung**

#### **1. Pädagogische Grundsätze**

#### **2. Bestandsaufnahme**

- 2.1. Hardware-Ausstattung (ausgenommen Verwaltungsrechner)
- 2.2. Software-Ausstattung
- 2.3. Räumlichkeiten
- 2.4. Qualifizierungsstand des Kollegiums
- 2.5. Bisheriger Einsatz des Computers im Unterricht

#### **3. IT-Ausstattung 2017 und deren pädagogische Nutzung**

- 3.1. Klassenräume
- 3.2. Gruppenräume
- 3.3. Lehrerzimmer
- 3.4. Musikraum/Aula
- 3.5. Selbstlernzentrum
- 3.5.1. Computerraum
- 3.5.2. Bibliothek
- 3.5.3. IPads
- 3.6. Vernetzung
- **4. Zusammenfassung der pädagogischen Nutzung**
- **5. Zustimmung der Gesamtkonferenz zum Medienkonzept**
- **6. Benennung eines verantwortlichen Projektteams**
- **7. Liste der vorhandenen und zu beschaffenden Produkte**
- **8. Erklärung**

## **0. Vorbemerkung**

Die St.-Ursula-Schule ist im August 2012 in den Neubau im "Bildungszentrum Saline" umgezogen. Seitdem sind wir dabei unsere bereits vorherige intensive Arbeit mit den neuen Medien an die Räumlichkeiten anzupassen und weiter auszubauen. Die Arbeit mit IPads, die wir in der Schule intensiv nutzen, wird noch durch das fehlende flächendeckende WLAN-Netz eingeschränkt.

## **1. Pädagogische Grundsätze**

Selbstgesteuertes Lernen und Individualisierung sind zwei wichtige Grundsätze in der pädagogischen Arbeit. In dem Erlass "die Arbeit in der Grundschule" (Erlass des MK vom 3.2.2004 – 301.2-31020) heißt es unter Punkt 5.1.:

"Der Unterschiedlichkeit von Schülerinnen und Schülern hinsichtlich ihrer Begabungen und Neigungen und ihres Lern-, Arbeits- und Sozialverhaltens ist durch ein differenziertes Lernangebot und durch binnendifferenzierten Unterricht Rechnung zu tragen. Hierbei gilt es, das Selbstvertrauen in die eigene Leistungsfähigkeit und die Leistungsfreude des Kindes zu stärken."

Der Umgang mit Neuen Medien soll keinen Selbstzweck erfüllen. Es geht auch nicht nur darum, Schülerinnen und Schüler mit dem Umgang der Medien vertraut zu machen. Vielmehr sehen wir die Möglichkeiten, die uns die Neuen Medien bieten, als Chance, den Unterricht noch differenzierter zu gestalten und somit noch individueller auf die Begabungen und Neigungen jedes einzelnen Kindes besser einzugehen. Die Medienwelt hat sich durch die alltägliche Nutzung von Informationen über das Internet in den letzten Jahren stark verändert. Es ist ein allgemeiner Anspruch geworden, schnell und unkompliziert an interessante Informationen zu gelangen. Dementsprechend hat sich auch das Rezeptionsverhalten von Kindern gewandelt. Die Medienkompetenz, die sie teilweise bereits durch den Alltagsgebrauch haben, sollte für die aktive Wissensaneignung genutzt und nicht durch veraltete Unterrichtsmedien ausgebremst werden.

Außerdem spielt hier das selbstständige und eigenverantwortliche Lernen eine wichtige Rolle. Die Schülerinnen und Schüler lernen von der ersten Klasse an, sich Lerninhalte selber zu erschließen und diese anderen zu präsentieren. Dies geschieht beispielsweise in Kurzvorträgen zu einem bestimmten Sachthema. Bei der Informationsbeschaffung und bei der Gestaltung der Vorträge und Arbeiten hilft den Schülerinnen und Schülern das "Selbstlernzentrum". In der Bibliothek können sie mit geeigneten Büchern arbeiten und die im Nebenraum befindlichen Computer nutzen sie, um weitere Informationen aus dem Internet zu erhalten und die Arbeiten ansprechend und anschaulich zu gestalten. Die dafür notwendigen Kompetenzen (auch Internetrecherche) werden mit den Schülerinnen und Schülern intensiv eingeübt. So wird ein unverzichtbarer Beitrag zur Medienerziehung geleistet, da die Schülerinnen und Schüler ihren Alltagsgebrauch von Medien nur hinterfragen können, wenn sie einen zielorientierten Umgang mit ihnen einüben können. Unsere Bemühungen, die Schüler an selbstständiges und eigenverantwortliches Arbeiten heranzuführen, wird in dem Punkt 5.5. des Erlasses "Die Arbeit in der Grundschule" formuliert:

"Der Unterricht ist so zu planen und zu gestalten, dass selbstständiges und kooperatives Lernen sowie handlungsorientiertes und problembezogenes Arbeiten der Schülerinnen und Schüler angeregt und unterstützt werden. Deshalb kommt der Auswahl geeigneter Sozialformen sowie offener Unterrichtsformen und -verfahren große Bedeutung zu. Die Gestaltung der Lernprozesse orientiert sich - vor allem hinsichtlich des Lerntempos, der Art und des Umfangs von Wiederholungen - an der individuellen Lernfähigkeit der Schülerinnen und Schüler sowie an der Lernsituation der jeweiligen Lerngruppe."

2015 haben wir begonnen, IPads im Unterricht einzusetzen. Hierbei sind nicht IPad-Klassen unser Ziel. Vielmehr nutzen wir das IPad als Möglichkeit, das differenzierte Arbeiten weiter auszubauen und die vielen Eigenschaften, die dieses Medium bietet, gewinnbringend für den Unterricht einzusetzen. Eine genauere Erläuterung ist weiter unten zu finden.

Selbstgesteuertes Lernen und Individualisierung sind nur zwei Aspekte, die für die Nutzung von Neuen Medien eine wichtige Rolle spielen. In den folgenden Ausführungen werden weitere wichtige Bereiche angesprochen. Besonders hervorheben möchte ich hierbei auch den Punkt 5.7., in dem es um die vielseitige Verwendung des Computers im fachbezogenen Unterricht geht und um eine effizientere Gestaltung der Unterrichtsvorbereitung.

## **2. Bestandsaufnahme**

#### **2.1. Hardware-Ausstattung** (ausgenommen Verwaltungsrechner)

Derzeit verfügt die Schule über folgende Ausstattung (Stand November 2016):

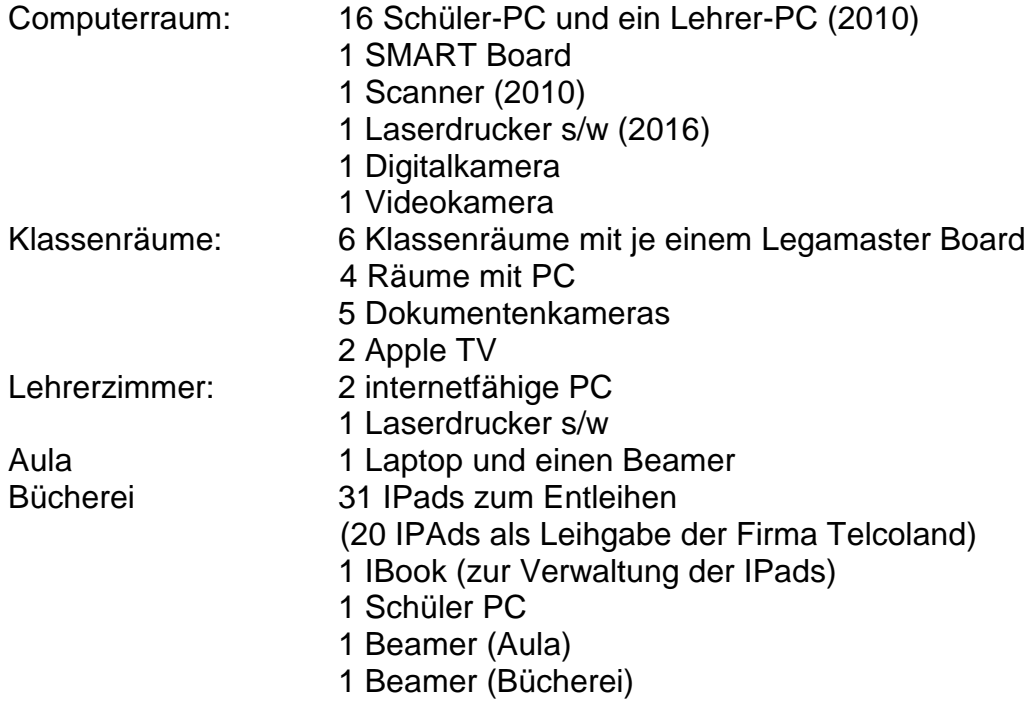

### **2.2. Software-Ausstattung**

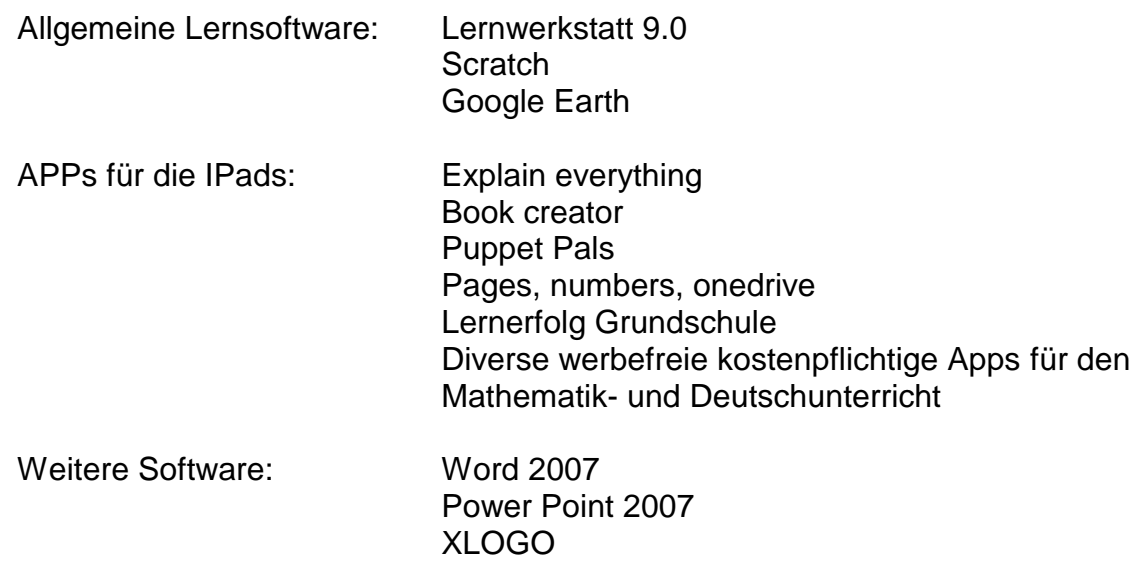

## **2.3. Räumlichkeiten**

Derzeit steht uns ein Computerraum mit 16 Schüler-PC und einem Lehrer-PC zur Verfügung. Die Rechner wurden im Jahr 2010 (Sparkassenstiftung) angeschafft. Die Rechner sind über das pädagogische Netzwerk mit dem Internet und mit dem Stadtserver verbunden. Der Raum ist ca. 60 qm groß. Ein SMART Board ist installiert. Im Lehrerzimmer befinden sich zwei internetfähige Lehrer-PC und ein schwarzweiß Laserdrucker.

Die Klassenräume der dritten und vierten Klassen sind je mit einem interaktiven Board der Firma Legamaster und einem PC ausgestattet. Diese Rechner sind ebenfalls mit dem pädagogischen Netzwerk verbunden. In dem Klassenraum einer 1. Klasse und einer 2. Klasse befindet sich ebenfalls ein interaktives LegamasterBoard. Ein PC steht in diesen Räumen nicht zur Verfügung.

In der Aula befindet sich ein Medienschrank, in dem sich eine Musikanlage und ein Laptop befinden. Ein Beamer (2016) ist fest unter der Decke installiert.

In der Bücherei der Schule befindet sich der Laptopwagen mit derzeit 31 Laptops. An der Decke ist ein veralteter Beamer montiert, sowie eine Leinwand.

## **2.4. Qualifizierungsstand des Kollegiums**

Das Kollegium hat sich auf einer Fortbildung mit den Interaktiven Tafeln auseinander gesetzt. Auf freiwilliger Basis besuchen Lehrkräfte immer wieder Veranstaltungen, die sie im Umgang mit Neuen Medien sicherer werden lassen.

Im Bereich der Mobilen Medien haben Kolleginnen die "Tage für Mobiles Lernen" in Oldenburg besucht. Außerdem hat ein Kollege an dem Schulmedientag in Stade teilgenommen. Es haben zwei selbstorganisierte Fortbildungstage zum Thema Mobiles Lernen in der St.-Ursula-Schule stattgefunden, zu dem auch Lehrkräfte anderer Schule eingeladen waren. Bei diesen Fortbildungen wurden wir von Multiplikatoren der Firma Apple unterstützt. Durch die Zusammenarbeit mit der Firma Telcoland, die uns immer wieder für Beratung zur Verfügung steht und die Zusammenarbeit mit der Leuphana Universität (Prof. Dr. Barth und Dr. Sabine Richter) helfen uns, unsere Kompetenzen im Umgang mit den IPads zu erweitern.

Außerdem nutzen wir die Kompetenzen des Leiters des Medienzentrum Lüneburg, Herr Spohn.

Am 7. November 2016 fand eine mehrstündige Kollegiums interne Fortbildung statt, die die Arbeit mit der schuleigenen Cloud, der Apple-TV und der AirDrop-Funktion zum Inhalt hatte, sowie die Einführung und Vertiefung einzelner Apps, wie Book Creator, IMovie, Explain everything, Pages, Puppet Pals und div pädagogischen Apps. Auch im Jahre 2017 besuchen zwei Lehrkräfte die Fortbildungstage "Mobiles Lernen" in Oldenburg.

Die Kolleginnen und Kollegen sind den Neuen Medien gegenüber sehr aufgeschlossen. So nutzen wir regelmäßig die privaten PC und die beiden Lehrer-PC im Lehrerzimmer zum Datenaustausch. Über einen Onlinekalender verwalten wir gemeinsam Termine. Über eine WhatsApp Gruppe werden Informationen und Ideen für den Unterricht ausgetauscht und Informationen weitergeleitet.

Die Homepage der Schule wird über das Programm "WordPress" selber verwaltet.

Nachdem das Portal XMood über einen längeren Zeitraum sehr unzuverlässig lief, haben wir dieses seit längerer Zeit nicht mehr genutzt. Nun scheint das Portal jedoch wieder zuverlässig zu laufen. Daher wird es derzeit von einigen Kolleginnen getestet, wie intensiv wir es in Zukunft einsetzen möchten. Es besteht allerdings der Wunsch, auf das Programm IServ zu wechseln, da dieses sehr viel mehr Möglichkeiten bietet (zum Beispiel ein Zusatzmodul für die Büchereiverwaltung).

### **2.5. Bisheriger Einsatz des Computers im Unterricht**

a) Computerunterricht in der 3. und 4. Klasse:

Alle Schülerinnen und Schüler der dritten und vierten Klassen erhalten Computerunterricht. Inhalte dieses Unterrichts sind:

Klasse 3:

- Grundlagen der Textverarbeitung (Ordner, Dokumente, Speichern, Öffnen, Herunterfahren, Drucken, ….)
- Die Arbeit mit einem Textverarbeitungsprogramm: Texte erstellen und formatieren, Tabellen erstellen, Fotos, Autoformen, Wordart und Grafiken in Texte einfügen, …
- Einführung in das Internet (Gefahren und Nutzen)
- Internetrecherche mit "Google" und "Blinde Kuh"
- Surfschein (www.internet-abc.de)
- Arbeiten mit den Lernprogrammen
- Erstellung von Bildern mit dem Programm Paint
- Grundregeln für das Verfassen von Emails.
- Internet als praktischer Helfer: Zugverbindung oder Telefonnummer suchen, …
- Umgang mit geeigneten Seiten: Hamsterkiste, Antolin, Wikipedia, Google, …

Klasse 4:

- Erstellen von Schülervorträgen mit PowerPoint
- Grundlagen von PowerPoint (Folien erstellen, Folienlayout, Texte und Bilder einfügen, Folienübergänge...)
- Gezielte Internetrecherche
- Halten eines Schülervortrags mit Hilfe einer PowerPoint Präsentation.
- Einführung in das Zehnfingerschreibsystem
- Einführung in die Grundlagen von Scratch (visuelle Programmiersprache für Kinder) mit Hilfe der Internetseite Studio.code.org.
- Programmieren mit dem Programm "Scratch" und "XLogo"
- Ggf. Gestalten einer Homepage mit dem Programm Primolo (Menüpunkte erstellen, Texte einfügen, Bilder erstellen und einfügen (Digitalfotos, Paint, Gemälde einscannen)
- b) Einsatz von Lernprogrammen als motivierende zusätzliche Übungsmöglichkeit, die in besonderer Weise quantitative und qualitative Differenzierung ermöglicht.
- c) Erstellen, Formatieren und Korrigieren eigener Texte, die sehr zufrieden stellende Ergebnisse darstellen.
- d) Internet als zusätzliche Möglichkeit der Recherche und Präsentation von Ergebnissen – insbesondere bei der Erarbeitung von Schülervorträgen.
- e) Computerraum als Arbeitsraum für die Redaktion der Schülerzeitung (Arbeit mit Microsoft Publisher) und für AGs, die computergestützt arbeiten (Beispiel: Zehnfingerschreibkurs oder AG zum Umgang mit digitalen Bildern und Schülerzeitung)
- f) Computer im Lehrerzimmer: Erstellen von Zeugnissen, Dokumentation der individuellen Lernentwicklung, Planung von Ausflügen mit Hilfe des Internet, Austausch von Unterrichtsmaterialien, Nutzung von Programmen zur Unterrichtsvorbereitung, … .

# **3. IT-Ausstattung 2016 und deren pädagogische Nutzung**

Mit dem Neubau wurden bereits alle Leitungen gelegt, die für die angestrebte Ausstattung benötigt werden. In diesem Gebäude hat jeder Raum einen Netzanschluss, sodass überall die Möglichkeit besteht, mit einem PC in das Internet und auf das schuleigene Netzwerk zu gelangen. Die einzelnen Räumlichkeiten werden hier noch einmal genauer beschrieben.

## **3.1. Klassenräume**

6 von 10 Klassenräumen sind derzeit mit einem interaktiven Board ausgestattet. 2 Aktiv-Lautsprecher sind oberhalb des Boards angebracht. Aus Kostengründen haben wir uns vor 4 Jahren für Boards entschieden, die sich nicht in der Höhe verstellen lassen. 4 Klassenräume sind mit einem PC ausgestattet und an das pädagogische Netz angeschlossen. Da EDV-Abteilung der Stadt die Vernetzung zweier weiterer PC in den Klassenräumen abgelehnt hat, in denen ebenfalls interaktive Boards angebracht

sind, haben wir für diese beiden Klassenräume je ein Notebook angeschafft. Diese sollen dann über WLAN mit dem Internet verbunden werden können. In den nächsten zwei Jahren sollten auch die noch nicht ausgestatteten Klassenräume mit einer interaktiven Tafel ausgestattet werden (Gesamtkosten 15000,- € Angebot Hayes)

Auf diese Weise bieten PC, Whiteboard und Beamer gute Präsentationsmöglichkeiten für den Unterricht. So können die Lehrkräfte ihre Unterrichtsvorbereitung direkt an die Wand projizieren. Außerdem können Landkarten, Schaubilder oder geeignete Seiten im Internet direkt für alle Schüler sichtbar gemacht werden. Die Medienstelle stellt vermehrt Filme zum Download zur Verfügung. Die Dokumentenkameras bieten außerdem viele zusätzliche Möglichkeiten der Visualisierung.

Der Einsatz der Klassenraum-PC als Multimedia-PC erleichtert den Unterrichtsablauf erheblich und kommt somit direkt der Unterrichtsqualität und somit den Schülern zugute. Im Vergleich zum Einsatz von CD-Playern, Overhead-Projektoren oder DVD-Playern und Landkarten ist dies technisch übersichtlicher, wodurch Zeit- und Materialressourcen effektiver genutzt werden können. Da Lehrervorbereitungsplätze beim Bau der neuen Schule nicht in ausreichender Zahl berücksichtigt wurden, müssen die Lehrkräfte die Klassenräume für die Unterrichtsvorbereitung nutzen. Auch aus diesem Grund ist es wichtig, einen Computer im Klassenraum zu haben.

Die interaktiven Funktionen erweitern die Möglichkeiten für den Unterricht erheblich und tragen zu einer höheren Effektivität bei. Schülerinnen und Schüler können in Partneroder Gruppenarbeit z.B. selbstständig ein MindMap erstellen, eine Präsentation vorbereiten oder im Internet recherchieren. Auch der Umgang mit einigen Lernprogrammen (wie Lernwerkstatt) bietet mit dem zusätzlichen Modul "MasterTool" gute Möglichkeiten des gemeinsamen Lernens. Auch für die Lehrkräfte bieten sich mit dem interaktiven System viele weitere Möglichkeiten. Vor allem die interaktive Bearbeitung von Tafelbildern und die Möglichkeit, diese Bilder zu speichern, zu verschicken und auszudrucken sind ein erheblicher Vorteil. Aber auch die sehr anschauliche und unmittelbare Verknüpfung von Internetseiten, Videos, Bildern, Texten und Grafiken bietet vielfältige Möglichkeiten, die den Lehrkräften das Unterrichten erleichtern und für die Schülerinnen und Schüler einen effektiven Zugang zum Lernen darstellen.

Derzeit gibt es noch keine Verbindung der Klassenraum-PC zu einem Drucker. Hier bietet es sich an, einen zentralen Drucker in der Bücherei zu installieren.

In sechs Klassen ist das System "ebeam" bereits installiert. Die Arbeit mit diesem System hat sich sehr bewährt. Zwei weitere Klassen sollen mit dem System ausgestattet werden. Die Vorbereitungen (Kabel und Anschlüsse) sind bereits getroffen.

### **3.2. Gruppenräume**

Jeweils zwei Klassen teilen sich einen Gruppenraum. Somit gibt es in der Schule fünf Gruppenräume. In diesen Räumen sollen jeweils zwei PC mit Anschluss an das schuleigene Netz installiert werden. Aus Kostengründen können hier die PC verwendet werden, die derzeit noch im PC- Raum stehen, 2017 aber ausgewechselt werden sollen. Diese Computer stehen den Schülern während des Unterrichts zur Verfügung. Sie können unter anderem für differenziertes Arbeiten, Internetrecherche, Üben mit

Lernprogrammen, das Erstellen und Formatieren von Texten, Arbeiten mit Antolin benutzt werden.

## **3.3. Lehrerzimmer**

Zwei Lehrerzimmer-PC können für die Unterrichtsvorbereitung genutzt werden. Auch sie sind mit dem zentralen Rechner in der Schule verbunden. Vor allem die Lehrkräfte, die keine eigene Klasse haben, können hier arbeiten. Das Abrufen von Emails, die Vorbereitung von Unterrichtsgängen und Ausflügen, das Recherchieren schulrechtlicher Bestimmungen, das Sichten von Unterrichtsmaterialien (auch DVDs) gehört zu den täglichen Aufgaben, für die internetfähige PC unerlässlich sind. Außerdem werden die PC auch weiterhin für das Erstellen von Zeugnissen, zur Dokumentation der individuellen Lernentwicklung sowie der umfangreichen konzeptionellen Arbeit verwendet. Den Rechnern muss ein Farblaserdrucker zur Verfügung stehen, da einzelne erstellte Lernplakate oder andere Materialien zur Unterrichtsvorbereitung auch farbig darstellbar sein müssen.

## **3.4. Musikraum/Aula**

Der Musikraum ist durch eine Trennwand mit der Mensa verbunden. Beide Räume lassen sich somit schnell zu einer Aula umfunktionieren. Bereits jetzt nutzen wir den Beamer in der Aula häufig für das Abspielen von DVDs, für die Präsentation von Arbeitsergebnissen, für Elternveranstaltungen in der Schule, für größere Konferenzen und Fortbildungen. Beim gemeinsamen Monatsbeginn und bei Schulgottesdiensten in der Aula, die zu einer festen Einrichtung an der Schule gehören, werden Liedtexte, informative Abbildungen, Power-Point-Präsentationen oder Filme über den Beamer an die Wand projiziert. Die Dokumentenkamera macht das Kopieren auf Folie überflüssig, da beispielsweise Liedtexte nun direkt projiziert werden können. Für den Musikraum wird außerdem die Musikanlage genutzt, die zum Abspielen von DVDs oder für den Einsatz eines Laptops an den Beamer angeschlossen ist.

Die Aula wird nicht nur von der Schule genutzt. Am Nachmittag und Abend finden hier auch Veranstaltungen der VHS statt, die die Anlage nutzen. Außerdem wird der Raum für andere außerschulische Veranstaltungen genutzt (Podiumsdiskussion, Ausschusssitzungen der Stadt, …). Auch hierfür ist es notwendig, dass die Mensa eine von dem Musikraum unabhängige Lautsprecheranlage hat, die auch an den Beamer angeschlossen ist.

## **3.5. Selbstlernzentrum**

## **3.5.1. Computerraum**

In dem Computerraum steht der zentrale Rechner, der als Server für alle PC des pädagogischen Bereichs genutzt wird. Außerdem ist der Computerraum mit 16 Schüler-PC ausgestattet. Ein SMART Board mit Beamer ermöglicht einen effizienteren, interaktiven und schülerorientierteren Unterricht. Ein Laserdrucker befindet sich ebenfalls im Computerraum.

Dieser Raum wird für die Computerkurse genutzt, in denen neue Lerninhalte eingeführt und an den PC eingeübt werden. Im Rahmen der "InA" (individuelle Arbeitszeit) und in projektbezogenen Phasen nutzen die Schülerinnen und Schüler den Raum, um Informationen im Internet zu finden, Texte zu schreiben und zu gestalten oder um mit den Lernprogrammen zu arbeiten. Auch im Rahmen des Fachunterrichts wird dieser

Raum genutzt, um mit einer Klasse oder einer halben Klasse Lerninhalte computergestützt einzuüben. Weiterhin steht der Raum den Schülerinnen und Schülern für die Arbeit im Selbstlernzentrum zur Verfügung, als Redaktionsraum für die Schülerzeitung und er wird auch im Rahmen der Angebote in der Offenen Ganztagsschule genutzt.

## **3.5.2. Bibliothek**

Die Bibliothek der St.-Ursula-Schule verwendet das Programm "Littera". Jedes Buch und jeder Leseausweis ist mit einem Barcode versehen. Mit einem Scanner können Bücher und die Daten der Leser schnell erfasst und verwaltet werden. Das Programm bietet einfache Recherche-Funktionen, die auch von Schülerinnen und Schülern schon genutzt werden können. Die Mitarbeiterinnen der Bibliothek bieten außerdem Bilderbuchkino und andere Angebote an, die die Lesemotivation der Schülerinnen und Schüler erhöhen sollen und die die Leseleistungen verbessern helfen. Die Auswahl der Bücher umfasst unter anderem auch die Bereiche des Sachunterrichts und ist für die selbstständige Erarbeitung von Vorträgen oder Ausstellungswänden gut geeignet. Ein Scanner dient der Herstellung von Bilderbuchkinos, die dann über einen Beamer in der Bibliothek gezeigt werden können. Ein Farblaserdrucker ermöglicht das Drucken von Bildern, selbst hergestellten Heften und Broschüren, u.a. Vier PC sollen den Schülerinnen und Schülern als Hilfsmittel für die Recherche dienen. Derzeit verfügt die Bibliothek über einen Schüler-PC. Es ist möglich über eine Stichwortsuche schnell zu den geeigneten Büchern zu gelangen. Für die Themen des Sachunterrichts stellt die Bücherei Themenkisten zusammen. Für die Verwaltung der Bibliothek werden zwei PC benötigt. An einem PC wird die Ausleihe und der Buchbestand verwaltet, der andere dient der Verwaltung der Lehrmittel und als "Speicher" für die Bilderbuchkinos und anderer Medien.

Das Programm Littera führt regelmäßig zu gravierenden Schwierigkeiten, die uns immer wieder zwingt, die Bücherei zeitweise zu schließen. Für die Zukunft wäre es der Wunsch der Schule mit dem Programm IServ zu arbeiten und mit diesem Programm das Bibliotheksmodul zu nutzen.

In der Bibliothek werden noch drei PC für die Nutzung durch die Schüler benötigt. (Anschlüsse vorhanden).

## **3.5.3. Ipads**

Das IPad bietet in der Grundschule eine Vielzahl von Möglichkeiten, die den Unterricht bereichern und das Lernen abwechslungsreicher gestalten. Die wichtigsten Vorteile sind:

- Schneller Zugriff auf Informationen
- Eine Vielfalt an Lernprogrammen
- Individualisiertes Lernen durch Medium für jeden einzelnen
- Bilder und Filme incl. Verarbeitung auf einem Medium
- Papierlose Dokumentationen und Arbeiten
- Viele Geräte in einem einzelnen Gerät
- Intuitive Bedienung und hoher Motivationsfaktor bei den Schülern

Die IPads werden in der Schule unter anderem für folgende Arbeiten genutzt:

- Dokumentieren von Projekten, Ausflügen, Versuchen, …
- Erstellen von Büchern über "Book Creator"
- Erstellen von Erklärvideos über "Explain Everything"
- Erstellen von kleinen Filmen über "Puppet Pals"
- Nutzung der Antolin Plattform
- Recherche über "Safari"
- Erstellen von Dokumenten und Weiterbearbeitung über die schuleigene "Cloud"
- Erstellung von Filmen mit Hilfe von "IMovie"
- Erstellen von Texten mit der Diktierfunktion
- Schüler nutzen pädagogische Apps wie "Lernerfolg Grundschule" unter andere

20 IPads sind eine Leihstellung der Firma Telcoland. 11 weitere IPads haben wir über den Förderverein der Schule und die Sparkassenstiftung finanziert. 20 IPads sind noch mit 16GB Arbeitspeicher ausgestattet, was leider für unsere Nutzung zu gering ist. Die nächsten IPads sollten einen Arbeitsspeicher von 64 GB haben.

#### **3.6. Vernetzung**

Die Schule ist an das Glasfasernetz der Stadt Lüneburg angeschlossen. Diese Vernetzung hat vor allem große Vorteile für den Verwaltungsbereich. Innerhalb der Schule arbeiten wir – wie alle Schulen Lüneburgs – mit der Software INIS. Jeder Schüler hat seinen eigenen Benutzernamen und sein Kennwort. Innerhalb dieses schulinternen Netzes sind alle Computer und Laptops des pädagogischen Bereichs angeschlossen. Der Server-PC steht im Computerraum und ist nur für die an der Schule unterrichtenden Personen zugänglich. Über das Programm INIS haben die Lehrkräfte die Möglichkeit, über den Server-PC auf die Schüler-PC zuzugreifen, Tauschverzeichnisse zu erstellen und vieles mehr. Die Schüler PC sind so eingestellt, dass die Schüler keine Änderungen im System vornehmen können.

Nicht jeder PC ist mit einem Drucker ausgestattet. Im Computerraum gibt es einen Laserdrucker für die PC.

Den Lehrkräften steht ein gemeinsamer Bereich zur Verfügung. Auf diesen Bereich kann jede Lehrkraft zugreifen, egal an welchem Computer in der Schule sie sich befindet. Er ist vor allem für die unter Punkt 3.1. beschriebene Materialsammlung für den Unterricht gedacht. Auf diese Weise stehen allen Lehrkräften über die Klassenraum-PC alle erforderlichen Unterrichtsmaterialien zur Verfügung.

Alle in der Schule befindlichen Computer sind mit Glasfaser- oder Kupferkabel an das Netz angebunden. Außerdem kann über eine WLAN Verbindung in einigen Bereichen in der Schule über das Netz gearbeitet werden.

## **4. Zusammenfassung der pädagogischen Nutzung:**

Die folgende Auflistung dient als Zusammenfassung der zum Teil oben bereits dargestellten Nutzungsmöglichkeiten im pädagogischen Bereich.

#### Anwenden von Lernsoftware

Die oben aufgelisteten Lernprogramme sollen sich auf allen PC befinden. Der Umgang mit diesen Programmen dient der Festigung und Übung von Lerninhalten, der Erarbeitung von Techniken, der Förderung lernschwacher Schülerinnen und Schüler, der Forderung lernstarker Schülerinnen und Schüler. Mit Hilfe dieser Programme können die Schülerinnen und Schüler sehr individuell in ihrem Tempo und auf ihrem entsprechenden Leistungsniveau arbeiten.

#### Erstellen und Bearbeiten von Texten

Mit Hilfe des Programms "Microsoft Word" können die Schülerinnen und Schüler eigene Texte verfassen und bearbeiten. Das darin enthaltene Rechtschreibprogramm ermöglicht eine eigenständige Rechtschreibkontrolle. Sie lernen auch Tabellen mit Word zu erstellen und Bilder oder ClipArts in Dokumente einzufügen.

#### Umgang mit dem Internet

Die Schülerinnen und Schüler werden über die Gefahren und den Nutzen des Internets informiert. Sie lernen, mit Suchmaschinen wie "Google" und "Blinde Kuh" umzugehen und können sich so Informationen beschaffen, die sie für ihre Arbeit benötigen. Nützliche Seiten, wie "Hamsterkiste", "Antolin" oder "Wikipedia" werden vorgestellt. Die Lerngeschichten von "Hamsterkiste" eignen sich oft gut als Einstieg in eine Sachunterrichtsthema. Jede Schülerin und jeder Schüler hat eine eigene Zugangskennung für "Antolin". "Antolin" erhöht die Lesemotivation und fördert das sinnentnehmende Lesen. Das Programm "Wikipedia" hilft bei der Recherche.

#### Einsatz von Präsentationsprogrammen

Das Programm "Microsoft Power Point" wird von einigen Schülerinnen und Schülern genutzt, um erarbeitete Sachinhalte anderen Schülerinnen und Schülern zu präsentieren. In Kooperation mit den Schulen des "Kooperationsverbundes Hochbegabung", in speziell dafür angebotenen schuleigenen "PowerPoint"-AGen oder als Zusatzangebot in anderen Unterrichtsformen wird der Umgang mit diesem Programm eingeübt.

#### Erstellen und Bearbeiten digitaler Bilder

Der Umgang mit Digitalkameras ist vielen Kindern im Grundschulalter bereits vertraut. Die wenigsten Kinder wissen jedoch, wie diese Bilder in den Computer kommen, wie man sie ordnet, bearbeitet und ausdruckt. Im Computerunterricht und in AGen können Kinder lernen, Fotos zu erstellen, zu bearbeiten, in andere Programme einzufügen und zu drucken. Diese Fähigkeit kann auch eingesetzt werden, um die schuleigene Homepage zu bearbeiten.

### "Vernetzte Unterrichtsvorbereitung"

Siehe Punkt 3.1.

### Einfaches Programmieren mit Scratch und XLogo

Mit Scratch lassen sich eigene interaktive Geschichten, Spiele und Animationen programmieren. Das Programm hilft den Schülerinnen und Schülern kreativ zu denken, systematisch zu schließen und miteinander zusammenzuarbeiten — grundlegende Fähigkeiten für das Leben im 21. Jahrhundert.

Scratch ist ein Projekt der Lifelong-Kindergarten-Group am Media-Lab des MIT. Es wird frei von jedweder Gebühr angeboten.

Ähnlich wie Scratch ist auch XLogo ein ideales Programm für Kinder, da es die Schüler auf einfache und intuitive Weise an das einfache Programmieren heranführt.

## Bearbeiten der Homepage

Die St.-Ursula-Schule verfügt über eine sehr umfangreiche Homepage. Die Adresse lautet: [www.stursula-schule.de.](http://www.stursula-schule.de/)

Zum Erstellen und Bearbeiten der Homepage nutzen wir das Programm Fusion 9. Ein fachkundiger Vater hat die Architektur der Homepage gestaltet. Nun wird sie – mit Hilfe des Vaters – von der Sekretärin und den für die Medienarbeit verantwortlichen Personen der Schule gepflegt.

## Einsatz im Rahmen des Ganztagsangebots

Ab 2013 können die Schülerinnen und Schüler im Rahmen der "Offenen Ganztagsschule" bis 16:00 Uhr in der Schule betreut werden. Am Nachmittag wird der Computerraum für unterschiedliche Angebote genutzt. So können zum Beispiel Vorträge auch am Nachmittag ausgearbeitet werden, computergestützte Kurse stattfinden oder die Lernprogramme als nachmittägliche Übung eingesetzt werden. Außerdem arbeitet eine Schulereportergruppe am Nachmittag mit dem Programm Publisher.

# **5. Zustimmung der Gesamtkonferenz zum Medienkonzept**

Die Gesamtkonferenz der St.-Ursula-Schule hat dem Konzept am 20. Februar 2017 zugestimmt.

## **6. Benennung eines verantwortlichen Projektteams**

Hauptverantwortliche für das Projekt sind derzeit: Patrick Schnüttgen (Schulleiter); Uta Kraft (Lehrerin)

## **7. Liste der vorhandenen und zu beschaffenden Produkte**

Die Ausstattung des Verwaltungsbereiches ist in diesem Konzept nicht enthalten. Hier noch einmal eine Auflistung sortiert nach Produkten:

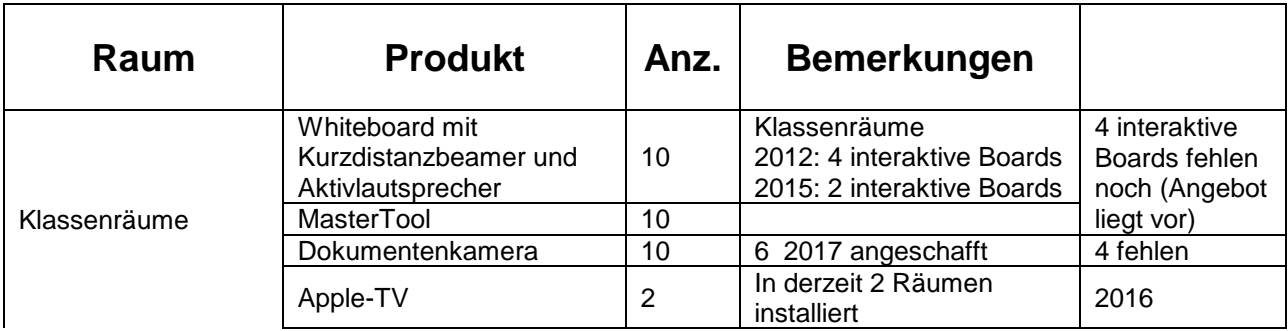

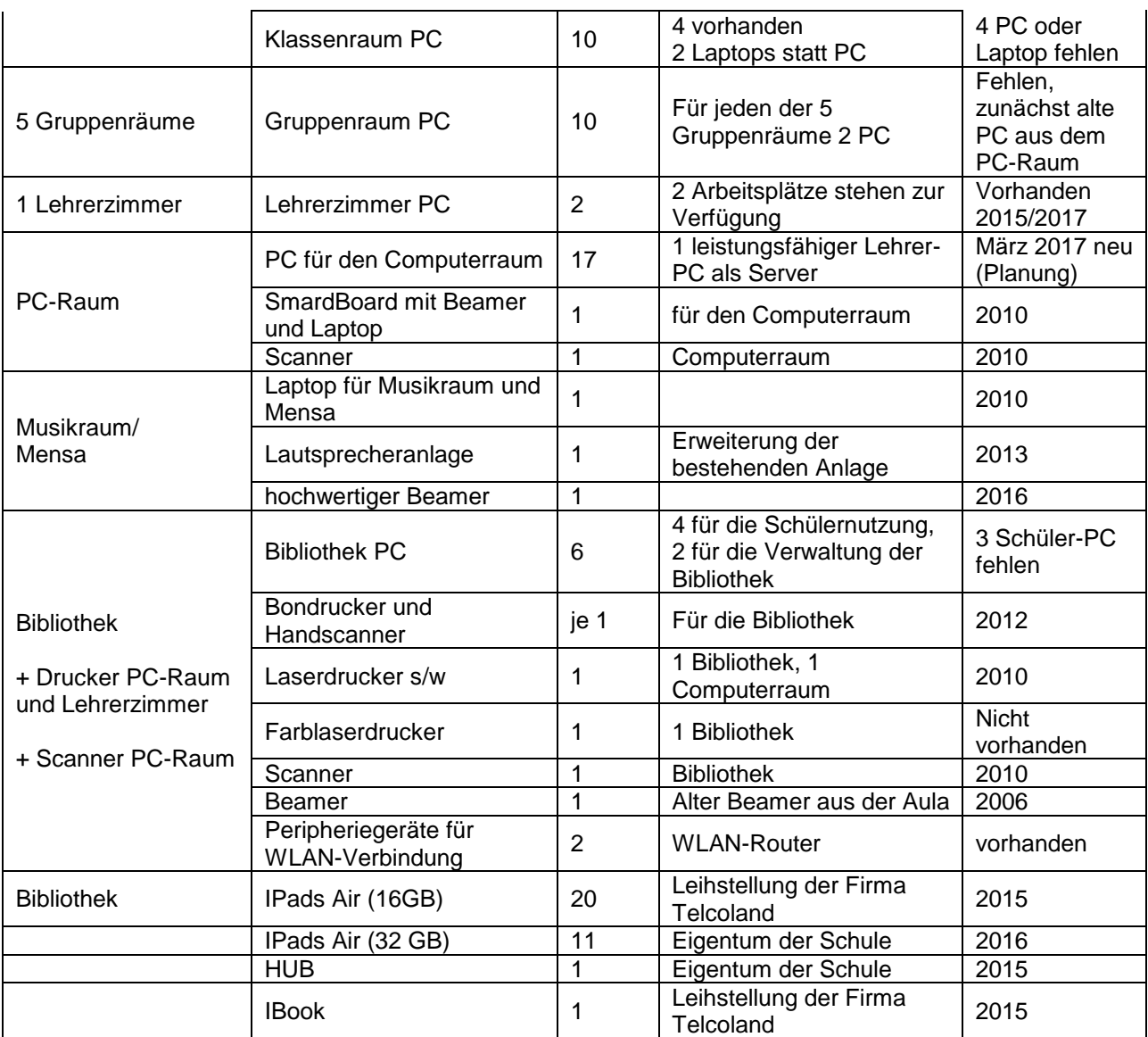

# **8. Erklärung**

Wir erklären uns bereit, die Folgekosten selber oder aus Mitteln Dritter zu finanzieren.

Aufgrund der technischen Entwicklungen im Computerbereich und der Anforderungen ist dieses Konzept für 4 Jahre angelegt.

Konzept in der Gesamtkonferenz vom 10.10.2011 einstimmig verabschiedet.